# **Table of Contents**

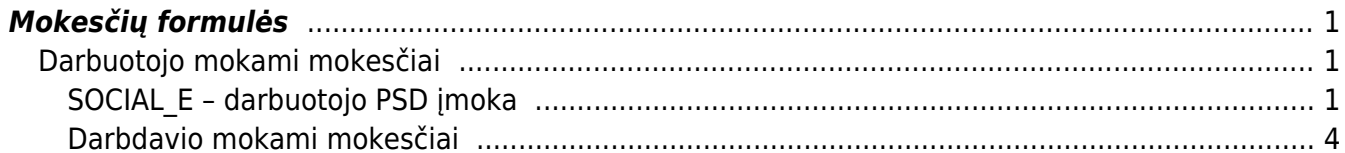

## <span id="page-2-0"></span>**Mokesčių formulės**

Mokesčių formulės yra kuriamos, einate: NUSTATYMAI → Personalo nustatymai → Mokesčių formulės.

## <span id="page-2-1"></span>**Darbuotojo mokami mokesčiai**

### <span id="page-2-2"></span>**SOCIAL\_E – darbuotojo PSD įmoka**

Ši formulė turi būti užpildyta taip:

- Sąnaudos mokėtino darbo užmokesčio sąskaita,
- Skola ir Įsipareigojimai abiejuose laukeliuose ta pati įsipareigojimų sąskaita mokėtinos įmokos Sodrai,
- Tipas Darbuotojo mokestis,
- PD pasirenkame reikšmę iš pasirinkimo, kuri bus vėliau įtraukiama į SAM, darbo užmokesčio žiniaraštį.
- $\bullet$  Eilutėse prie "%" 19.5

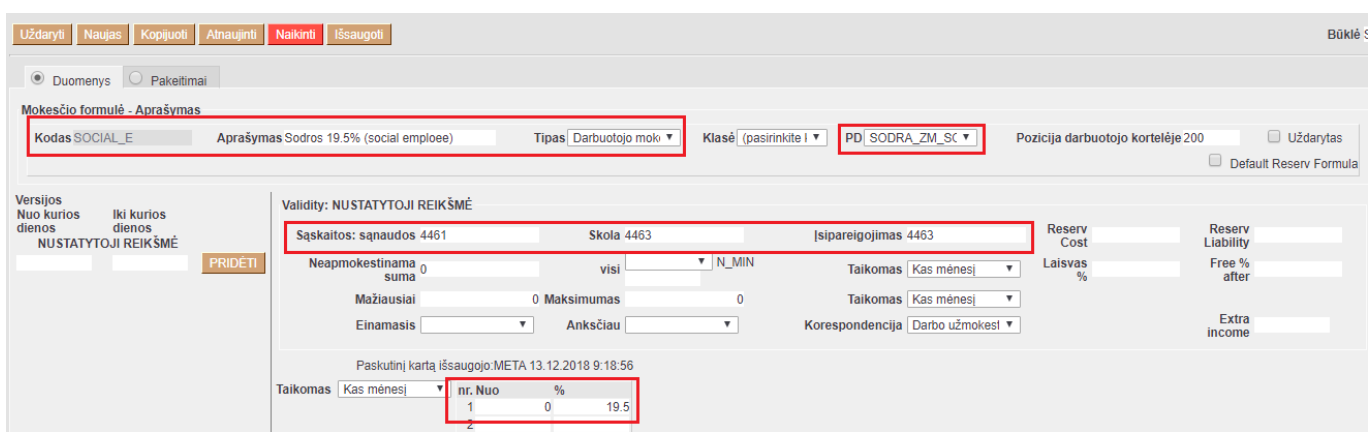

#### **PENSION – papildomas darbuotojo kaupimas pensijai**

Šio mokesčio formulėje laukai turi būti užpildyti taip:

- Sąnaudos mokėtino darbo užmokesčio sąskaita,
- Skola ir Įsipareigojimai abiejuose laukeliuose ta pati įsipareigojimų sąskaita mokėtinos įmokos Sodrai,
- Tipas Darbuotojo mokestis,
- PD pasirenkame reikšmę iš pasirinkimo, kuri bus vėliau įtraukiama į SAM, darbo užmokesčio žiniaraštį.
- $\bullet$  Eilutėse prie "%" 3.

| Uždaryti Naujas Kopijuoti Atnaujinti<br>Naikinti Išsaugoti                                                                                                    |         |                                                                                               |                                       |                           |                                                  |                          |                            |  |  |  |  |  |  |
|----------------------------------------------------------------------------------------------------|---------|-----------------------------------------------------------------------------------------------|---------------------------------------|---------------------------|--------------------------------------------------|--------------------------|----------------------------|--|--|--|--|--|--|
| © Duomenys<br>$\circ$ Pakeitimai                                                                                                    |         |                                                                                               |                                       |                           |                                                  |                          |                            |  |  |  |  |  |  |
| Mokesčio formulė - Aprašymas                                                                                                    |         |                                                                                               |                                       |                           |                                                  |                          |                            |  |  |  |  |  |  |
| Uždarytas<br>Klasė (pasirinkite I v<br>PD PENSIJA_PENS V<br>Tipas Darbuotojo mok⊢▼<br><b>Kodas PENSION</b><br>Aprašymas Sodra pensijos kaupimui (pension fund)<br>Pozicija darbuotojo kortelėje 200 |         |                                                                                               |                                       |                           |                                                  |                          |                            |  |  |  |  |  |  |
|                                                                                                    |         |                                                                                               |                                       |                           |                                                  |                          | Default Reserv Formula     |  |  |  |  |  |  |
| <b>Versijos</b><br><b>Iki kurios</b><br><b>Nuo kurios</b>                                                                                                    |         | <b>Validity: NUSTATYTOJI REIKŠMĖ</b>                                                          |                                       |                           |                                                  |                          |                            |  |  |  |  |  |  |
| dienos<br>dienos<br><b>NUSTATYTOJI REIKŠMĖ</b>                                                                                                    |         | Saskaitos: sanaudos 4461                                                                      | <b>Skola 4463</b>                     |                           | Isipareigojimas 4463                             | <b>Reserv</b><br>Cost    | <b>Reserv</b><br>Liability |  |  |  |  |  |  |
|                                                                                                    | PRIDÊTI | Neapmokestinama <sub>0</sub><br>suma                                                          | visi                                  | $V N$ MIN                 | Taikomas Kas mėnesį<br>$\overline{\mathbf{v}}$   | Laisvas<br>$\frac{0}{6}$ | Free %<br>after            |  |  |  |  |  |  |
|                                                                                                    |         | Mažiausiai                                                                                    | 0 Maksimumas                          | $\mathbf{0}$              | Taikomas Kas mėnesį<br>$\boldsymbol{\mathrm{v}}$ |                          |                            |  |  |  |  |  |  |
|                                                                                                    |         | <b>Einamasis</b>                                                                              | Anksčiau<br>$\boldsymbol{\mathrm{v}}$ | $\boldsymbol{\mathrm{v}}$ | Korespondencija Darbo užmokest v                 |                          | Extra<br>income            |  |  |  |  |  |  |
|                                                                                                    |         | Paskutinį kartą išsaugojo: META 16.08.2019 15:22:18<br>Taikomas Kas mėnesį<br>$\%$<br>nr. Nuo |                                       |                           |                                                  |                          |                            |  |  |  |  |  |  |

**PIT – Gyventojų pajamų mokestis**

Šio mokesčio yra dvi formulės – PIT\_F ir PIT\_0. Pirmoji formulė naudojama, kai žmogui yra taikomas NPD ir NPD skaičiuojamas pagal formulę, antroji formulė naudojama, kai darbuotojui netaikomas NPD skaičiavimas. GPM reikalingos dvi įsipareigojimų sąskaitos:

- Tarpinė GPM sąskaita priskaitant darbo užmokestį kredituosis (didės likutis),
- Mokėtino GPM sąskaita apmokant darbo užmokestį kredituosis ši sąskaita (didės likutis) ir debetuosis tarpinė GPM sąskaita (mažės likutis).

Dvi gyventojų pajamų mokesčio formulės reikalingos todėl, nes tikrasis įsipareigojimas sumokėti GPM į biudžetą atsiranda tik tada, kai darbo užmokestis darbuotojui išmokamas, o ne priskaitomas. GPM mokesčio pildymas, kai darbuotojui taikomas NPD – mokesčių formulė PIT\_F:

- Sąnaudos mokėtino darbo užmokesčio sąskaita,
- Skola įsipareigojimų sąskaita mokėtinas GPM,
- Isipareigojimai įsipareigojimų sąskaita tarpinė GPM sąskaita,
- Tipas Darbuotojo mokestis,
- PD pasirenkame reikšmę iš pasirinkimo, kuri bus vėliau įtraukiama į GPM, darbo užmokesčio žiniaraštį, atlyginimo lapelius.
- Neapmokestinama suma 400,
- Laisvas % įrašykite 20,
- $\bullet$  Free % after 642,
- $\bullet$  Eilutėse prie "%" 18.

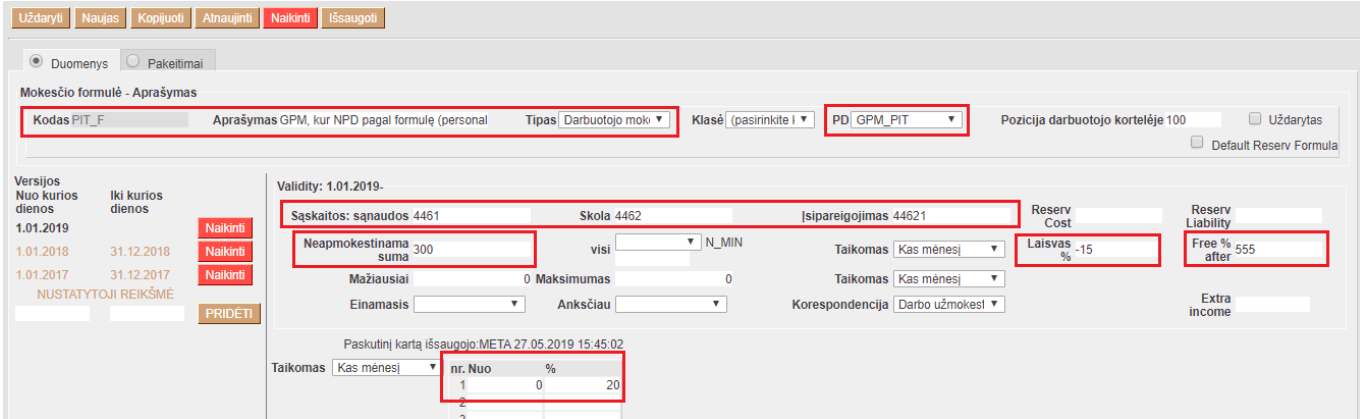

GPM mokesčio pildymas, kai darbuotojui nėra taikomas NPD skaičiavimas – mokesčių formulė PIT\_0:

- Sąnaudos mokėtino darbo užmokesčio sąskaita,
- Skola įsipareigojimų sąskaita mokėtinas GPM,
- Įsipareigojimai įsipareigojimų sąskaita tarpinė GPM sąskaita,
- Tipas Darbuotojo mokestis,
- PD pasirenkame reikšmę iš pasirinkimo, kuri bus vėliau įtraukiama į GPM, darbo užmokesčio žiniaraštį, atlyginimo lapelius.
- $\bullet$  Eilutėse prie "%" 20.

| Naikinti išsaugoti<br>Uždaryti<br>Atnaujinti<br>Kopijuoti                                                                                                    |                                         |                                       |                           |                                                  |                          |                            |  |  |  |  |  |  |  |
|----------------------------------------------------------------------------------------------------|-----------------------------------------|---------------------------------------|---------------------------|--------------------------------------------------|--------------------------|----------------------------|--|--|--|--|--|--|--|
| <b>O</b> Duomenys<br>$\bigcirc$ Pakeitimai                                                                                                    |                                         |                                       |                           |                                                  |                          |                            |  |  |  |  |  |  |  |
| Mokesčio formulė - Aprašymas                                                                                                    |                                         |                                       |                           |                                                  |                          |                            |  |  |  |  |  |  |  |
| Uždarytas<br>Kodas PIT 0<br>Klasė (pasirinkite I ▼<br>PD GPM_PIT<br>Tipas Darbuotojo mok⊢<br>Pozicija darbuotojo kortelėje 100<br>Aprašymas GPM, kur NPD nulis (Personal income 1 |                                         |                                       |                           |                                                  |                          |                            |  |  |  |  |  |  |  |
|                                                                                                    |                                         |                                       |                           |                                                  |                          | Default Reserv Formula     |  |  |  |  |  |  |  |
| <b>Versijos</b><br><b>Iki kurios</b><br><b>Nuo kurios</b>                                                                                                    | Validity: NUSTATYTOJI REIKŠMĖ           |                                       |                           |                                                  |                          |                            |  |  |  |  |  |  |  |
| dienos<br>dienos<br><b>NUSTATYTOJI REIKŠMĖ</b>                                                                                                    | Sąskaitos: sąnaudos 4461                | <b>Skola 4462</b>                     |                           | <b>Isipareigojimas 44621</b>                     | <b>Reserv</b><br>Cost    | <b>Reserv</b><br>Liability |  |  |  |  |  |  |  |
|                                                                                                    | PRIDETI<br>Neapmokestinama <sub>0</sub> | visi                                  | V N_MIN                   | Taikomas Kas mėnesį<br>$\boldsymbol{\mathrm{v}}$ | Laisvas $\frac{0}{\%}$ 0 | Free %<br>after            |  |  |  |  |  |  |  |
|                                                                                                    | <b>Mažiausiai</b>                       | 0 Maksimumas                          | $\mathbf{0}$              | Taikomas Kas mėnesį<br>$\boldsymbol{\mathrm{v}}$ |                          |                            |  |  |  |  |  |  |  |
|                                                                                                    | <b>Einamasis</b>                        | Anksčiau<br>$\boldsymbol{\mathrm{v}}$ | $\boldsymbol{\mathrm{v}}$ | Korespondencija Darbo užmokest ▼                 |                          | Extra<br>income            |  |  |  |  |  |  |  |
|                                                                                                    |                                         |                                       |                           |                                                  |                          |                            |  |  |  |  |  |  |  |
|                                                                                                    | Taikomas   Kas mėnesį<br>nr. Nuo        | %<br>20<br>$\mathbf{0}$               |                           |                                                  |                          |                            |  |  |  |  |  |  |  |

**PIT\_SICK – Gyventojų pajamų mokestis (Ligai)**

GPM Ligai yra proporcingai išskaičiuojamas. GPM mokesčio pildymas, kai darbuotojui taikomas NPD skaičiavimas – mokesčių formulė PIT\_SICK:

- Sąnaudos mokėtino darbo užmokesčio sąskaita,
- Skola įsipareigojimų sąskaita mokėtinas GPM,
- Isipareigojimai įsipareigojimų sąskaita tarpinė GPM sąskaita,
- Tipas Darbuotojo mokestis,
- PD pasirenkame reikšmę iš pasirinkimo, kuri bus vėliau įtraukiama į GPM, darbo užmokesčio žiniaraštį, atlyginimo lapelius.
- Neapmokestinama suma 400,
- Laisvas % įrašykite 18,
- $\bullet$  Free % after 642,
- $\bullet$  Eilutėse prie "%" 15.

 Svarbu: Norint, kad teisingai būtų skaičiuojamas PIT\_SICK, reikia mokesčių formulės laukelyje nurodyti susietą kitą GPM formulę, su kuria turėtų proporciškai išskaičiuojamas NPD. PVZ. jeigu GPM formulė yra PIT\_F, tuomet PIT\_SICK formulės laukelyje **Papildoma DU formulė** nurodome PIT\_F.

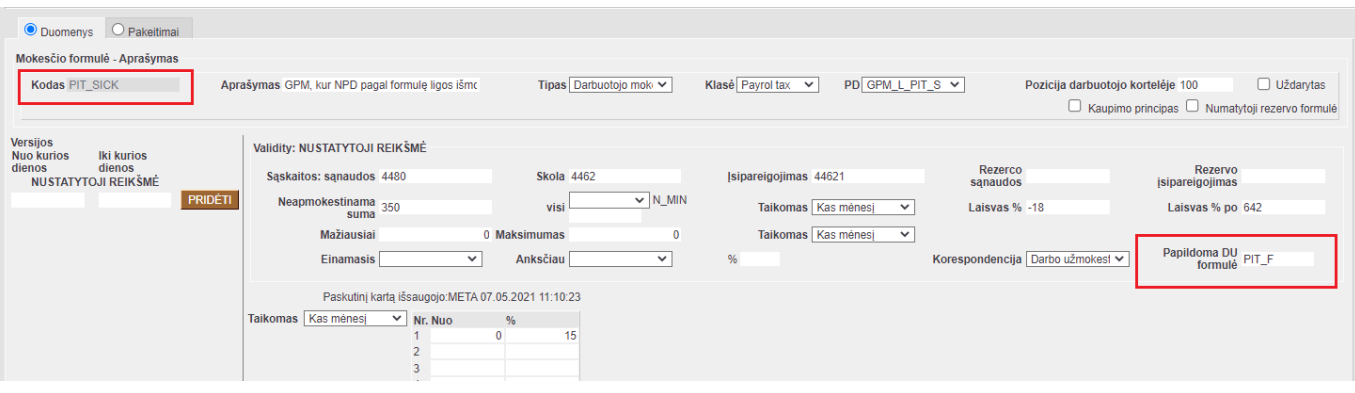

Taip pat, GPM formulės PIT\_F laukelyje **Papildoma DU formulė**, nurodykite PIT\_SICK formulę.

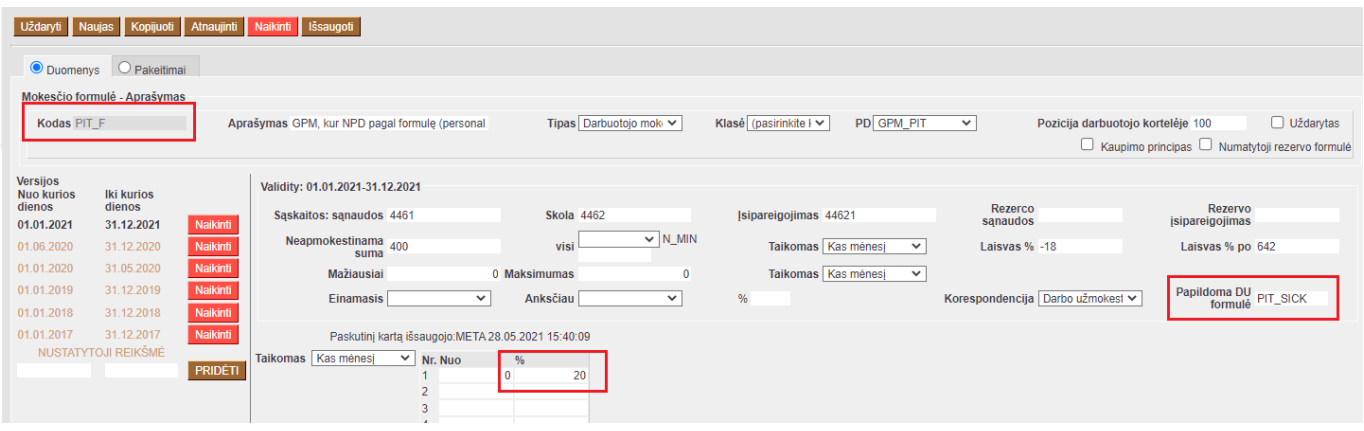

### <span id="page-5-0"></span>**Darbdavio mokami mokesčiai**

#### **SOCIAL – darbdavio PSD įmoka**

Ši formulė turi būti užpildyta taip:

- Sąnaudos mokėtino darbo užmokesčio sąskaita,
- Skola ir Įsipareigojimai abiejuose laukeliuose ta pati įsipareigojimų sąskaita mokėtinos įmokos Sodrai,
- Tipas Darbdavio mokestis
- PD pasirenkame reikšmę iš pasirinkimo, kuri bus vėliau įtraukiama į SAM, darbo užmokesčio žiniaraštį.
- $\bullet$  Eilutėse prie "%" 1.77

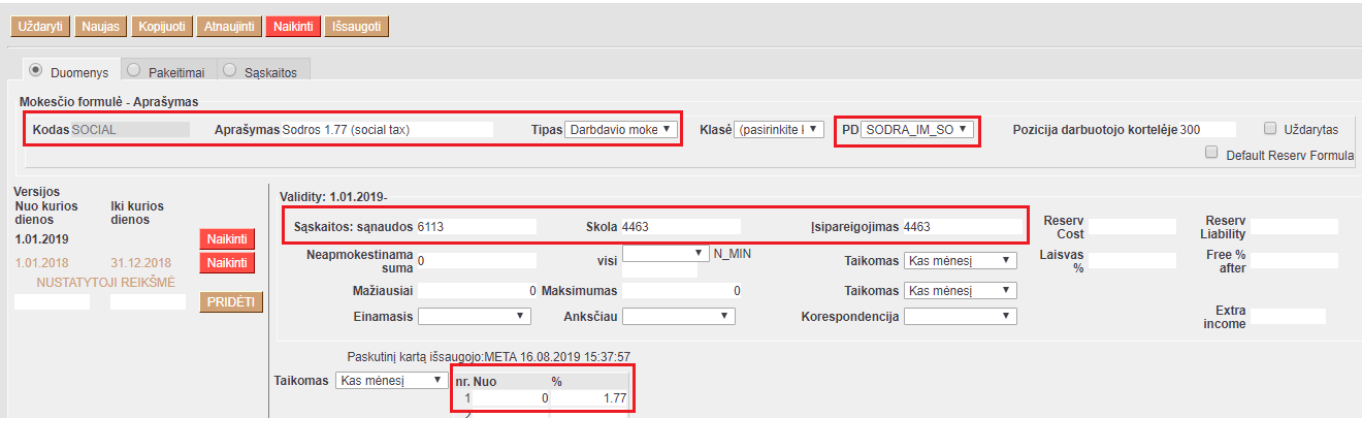

From: <https://wiki.directo.ee/> - **Directo Help**

Permanent link: **[https://wiki.directo.ee/lt/per\\_maksuvalem?rev=1625479654](https://wiki.directo.ee/lt/per_maksuvalem?rev=1625479654)**

Last update: **2021/07/05 13:07**